# INTEG3 – 3-point Gaussian Integration

#### © 1980 Valentín Albillo

#### **Abstract**

*INTEG3 is a program written in 1980 for the SHARP PC-1211 pocket computer and compatibles to evaluate the definite integral between given limits of an arbitrary user-supplied function f(x) using the 3-point Gauss-Legendre quadrature formula applied over a number of subintervals. Two worked examples are given.*

*Keywords: definite integration, 3-point Gauss-Legendre quadrature, SHARP pocket computers, PC-1210, PC-1211, PC-1212*

#### **1. Introduction**

*INTEG3* is a simple 5-line BASIC program that I wrote in 1980 for the *SHARP PC-1211* pocket computer and compatible models (runs *as-is* in the *PC-1210* and *PC-1212* and with minimal or no changes in other models), which evaluates the definite integral between specified limits of some user-supplied function  $f(x)$  using the *3-point Gauss-Legendre* quadrature formula applied over a given number of subintervals. The method is as follows: we have

$$
I = \int_{a}^{b} f(x) \, dx
$$

but first of all the change of variable  $x = \frac{1}{2}(b + a) + \frac{1}{2}(b - a)t$ ,  $dx = \frac{1}{2}(b - a)$ . *dt* transforms the interval *(a, b)* into the interval *(-1, 1).* The *3-point Gauss-Legendre* quadrature formula then gives:

$$
\int_{-1}^{1} f(x) \cdot dx = \frac{8}{9} f(0) + \frac{5}{9} \left( f\left(\sqrt{\frac{3}{5}}\right) + f\left(-\sqrt{\frac{3}{5}}\right) \right)
$$

which is *exact* for polynomial  $f(x)$  up to the 5<sup>th</sup> degree and a 5<sup>th</sup>-order approximation otherwise. See *Notes*.

#### **2. Program Listing**

```
10: "A" USING: INPUT "A=";A, "B=";B, "SUBS=";N: H=(B-A)/N, B=A, G=0, K=\sqrt{.6}20: FOR Z=1 TO N: A=B,B=B+H
30: X=0: GOSUB 50: F=8Y,X=K: GOSUB 50: F=F+5Y,X=-K: GOSUB 50: F=(F+5Y)*(B-A)/18
40: G=G+F: NEXT Z: BEEP 1: PRINT "INTEGRAL=";G
50: X = ((B+A) + (B-A) * X)/2
```
## **3. Usage Instructions**

See the worked examples to understand how to use the program.

## **4. Examples**

The following examples can be used to check that the program was correctly entered and to understand its usage.

#### *4.1 Example 1*

Evaluate the integral  $I = \int_{3.59}^{20.19} x^5 dx$ 

In **PRO** Mode, enter the following program line to define the function  $f(x)$  to be integrated:

$$
60: Y=X^5: RETURN
$$

In **DEF** Mode, proceed as follows to evaluate the integral using just one (sub)interval:

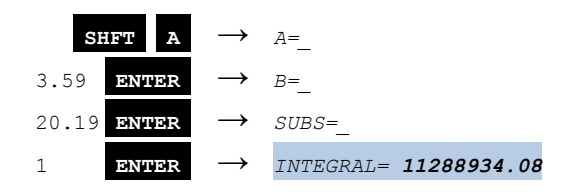

The theoretical value is:  $(20.19^6 \text{ - } 3.59^6)/6 = 11288934.0892297...$  so the computed value has all 10 digits correct. The reason for such accuracy despite the large integration interval and using just one (sub)interval is because the *3-point Gauss-Legendre* quadrature formula is *exact* for polynomial functions up to the 5<sup>th</sup> degree, which  $x^5$  is.

*4.2 Example 2*

Evaluate the integral  $I = \int_0^1 \frac{\sin(x)}{x}$ x 1  $\int_0^1 \frac{\sin(x)}{x} dx$ 

In **PRO** Mode, enter the following program line to define the function  $f(x)$  to be integrated:

### 60: Y=SIN(X)/X: RETURN

In **DEF** Mode, proceed as follows to evaluate the integral using *1, 2* and *4* subinterval(s):

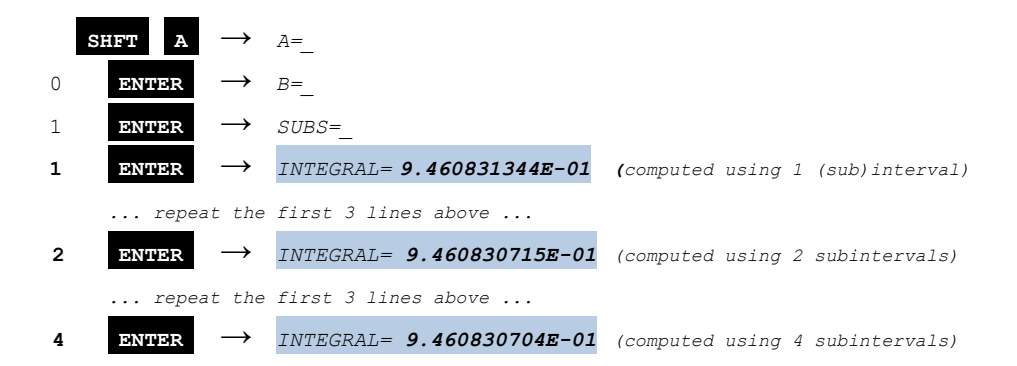

The theoretical value rounds to *0.9460830704* so the computed values have *6*, *8* and *10* correct digits for *1*, *2* and *4* subintervals, respectively.

## **Notes**

*1.*The *3-point Gauss-Legendre* quadrature formula gives  $5<sup>th</sup>$ -order accuracy for arbitrary  $f(x)$  using just 3 evaluations per subinterval. This is much better than *Simpson's Rule*, which only gives 3<sup>rd</sup>-order accuracy with the same number of evaluations. *2.* Integrals which have *singularities* at one or both endpoints can aalso be computed as *f(x)* is not evaluated there.

## **References**

Francis Scheid (1988). *Schaum's Outline of Theory and Problems of Numerical Analysis, 2nd Edition*.

## **Copyrights**

Copyright for this paper and its contents is retained by the author. Permission to use it for non-profit purposes is granted as long as the contents aren't modified in any way and the copyright is acknowledged.